Cette page vous permet de choisir rapidement les outils qui répondent à un besoin précis.

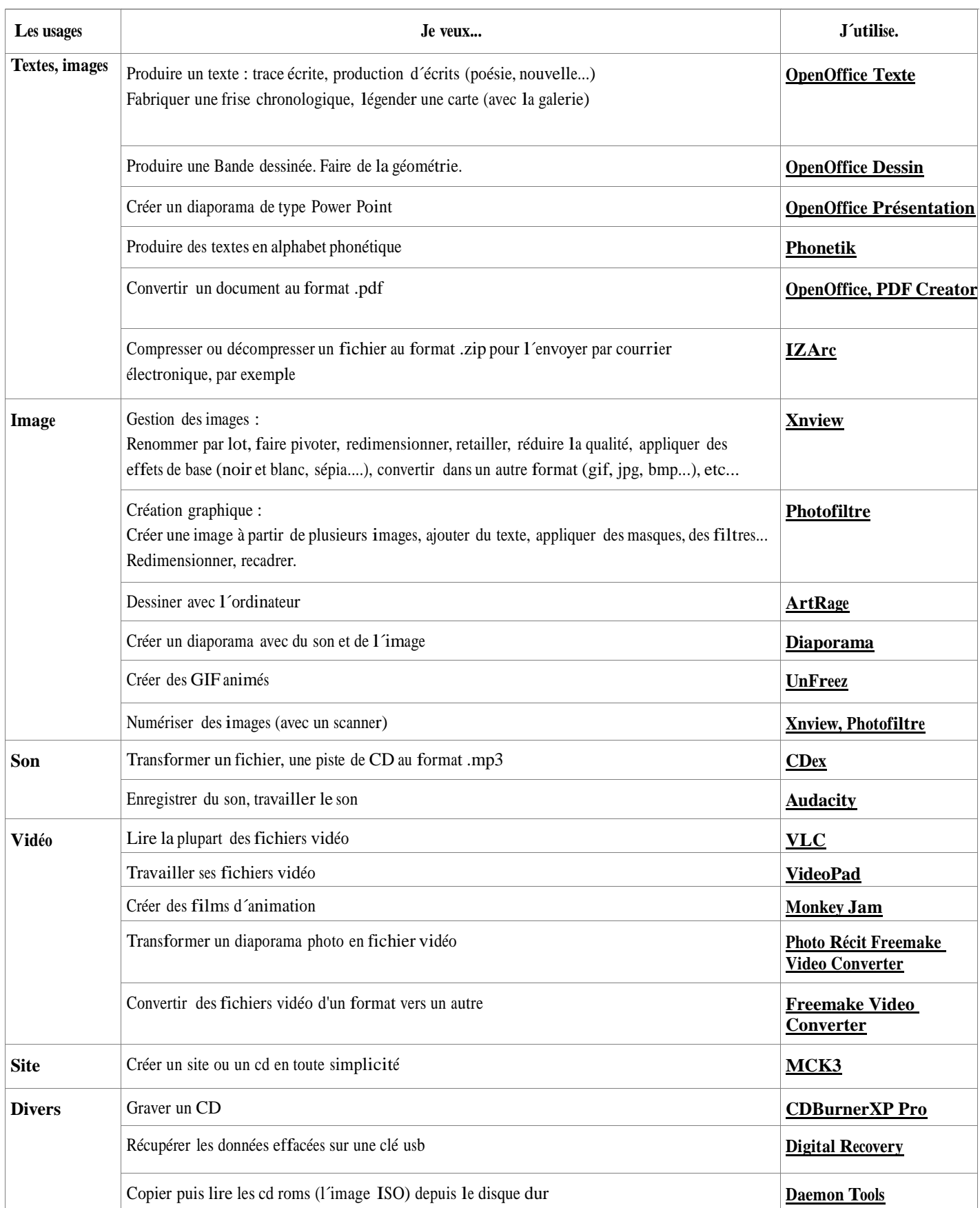